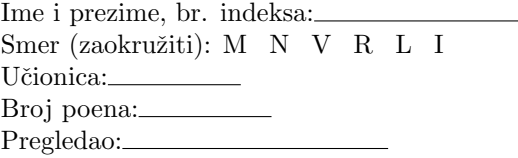

Neka je funkcija zadata tablično u M-fajlu tablica.m. Pretpostavka je da je tablica ekvidistantna. *X* = [−1,0,1,2,3] *F* = [*−*1*,* 0*,* 1*,* 8*,* 27]

**1.)(8 poena)** Napisati M-fajl njutn1.m sa funkcijom koef=njutn1() koja vraća koeficijente *I* Njutnovog interpolacionog polinoma funkcije *f* po promenljivim *q*. U komandnom prozoru štampati tablicu konačnih razlika.

**2.)(8 poena)** Napisati M-fajl fi.m sa funkcijom Q=fi(koef,y) koja polinom *Pn*(*q*) sa koeficijentima koef transformiše u funkciju (polinom)  $q = Q(q)$  sa kojom se može formirati iterativni niz za određivanje vrednosti argumenta *q* za koju je  $y = P_n(q)$ . (Ova funkcija *I* Njutnov interpolacioni polinom transformiše u oblik pogodan za inverznu interpolaciju.)

**3.)(8 poena)** Napisati M-fajl iter.m sa funkcijom x=iter(Q) koja metodom inverzne interpolacije, koristeći koeficijente polinoma dobijene pod 2, približno određuje *x* za koje je  $f(x) = y$ . Iterativni proces zaustaviti kada se ispuni uslov  $|q_i - q_{i-1}|$  ≤ 10<sup>−5</sup>. U komandnom prozoru štampati poslednje  $q_i$ .

**4.)(6 poena)** Napisati M-fajl simps.m sa funkcijom y=simps() koja izračunava vrednost određenog integrala funkcije *f* date M-fajlom tablica.m na segmentu određenom krajevima vektora X koristeći Simpsonovu kvadraturnu formulu i sve vrednosti iz tablice. Ispisati poruku ukoliko nisu ispunjenu uslovi za primenu metode.

 $0.2000$ 

```
TEST:
```
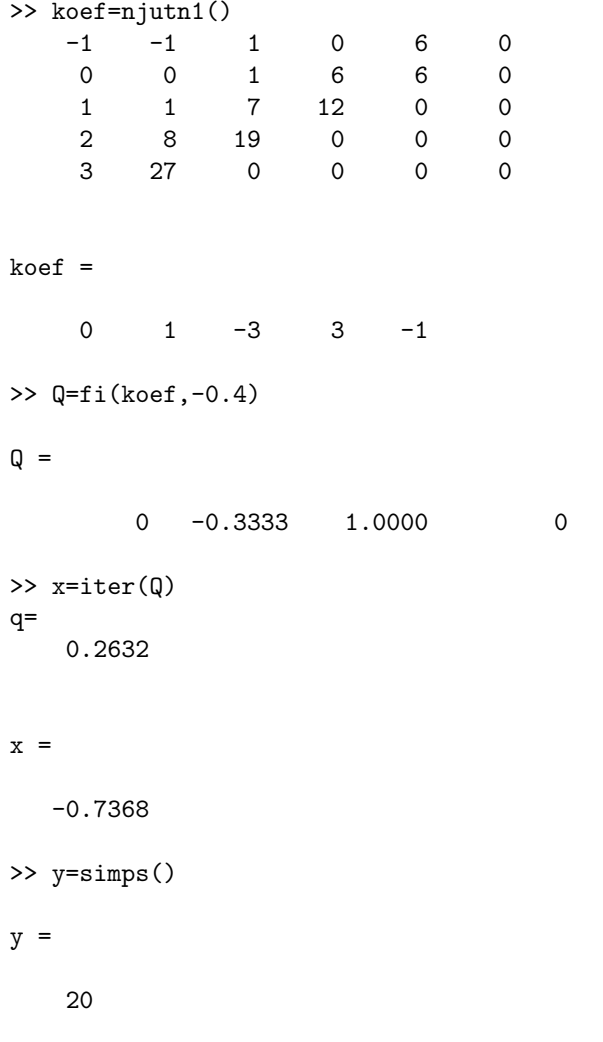